# Use Webex with any connection type

Depending on your device and connection, having a low signal can start to impact your Webex Experience.

Don't worry! Here's some tips on staying connected—no matter what your bandwidth or connection looks like.

## Strong WiFi/LTE Weak WiFi/LTE No WiFi/LTE

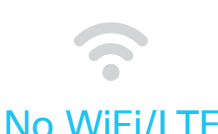

### **Get the best experience! Don't miss a thing Stay in the conversation**

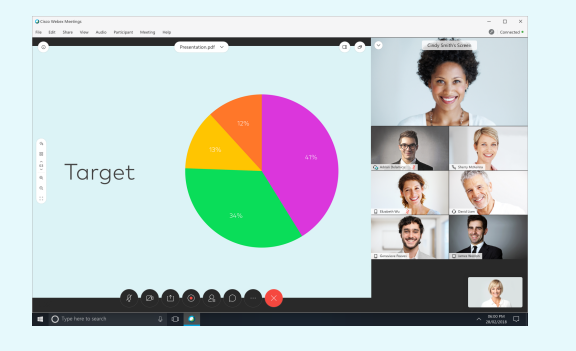

- Turn on your camera for high quality video
- Share your screen in a call
- Use your computer for audio (VOIP)

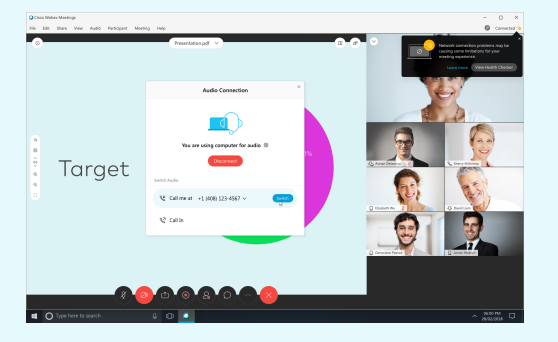

- Turn off your webcam
- Close unnecessary applications
- Share content before the call, vs live

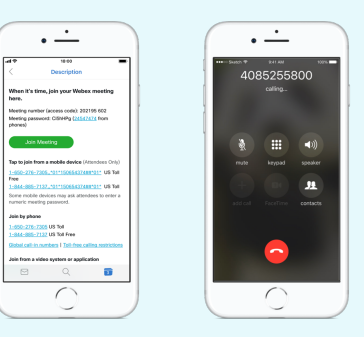

- Use your phone for audio only\*
- Find dial-in numbers in your meeting invite
- Mute your phone

\* Local telephone service providers may be experiencing high traffic. To help, Webex provides multiple phone numbers so you can get into your meeting. Find alternative global call-in numbers in your meeting invitation.

### altalia **CISCO** Webex